# 项目三任务二实施

## 一、提出任务

#### 表 3-3 项目三任务二学习任务书

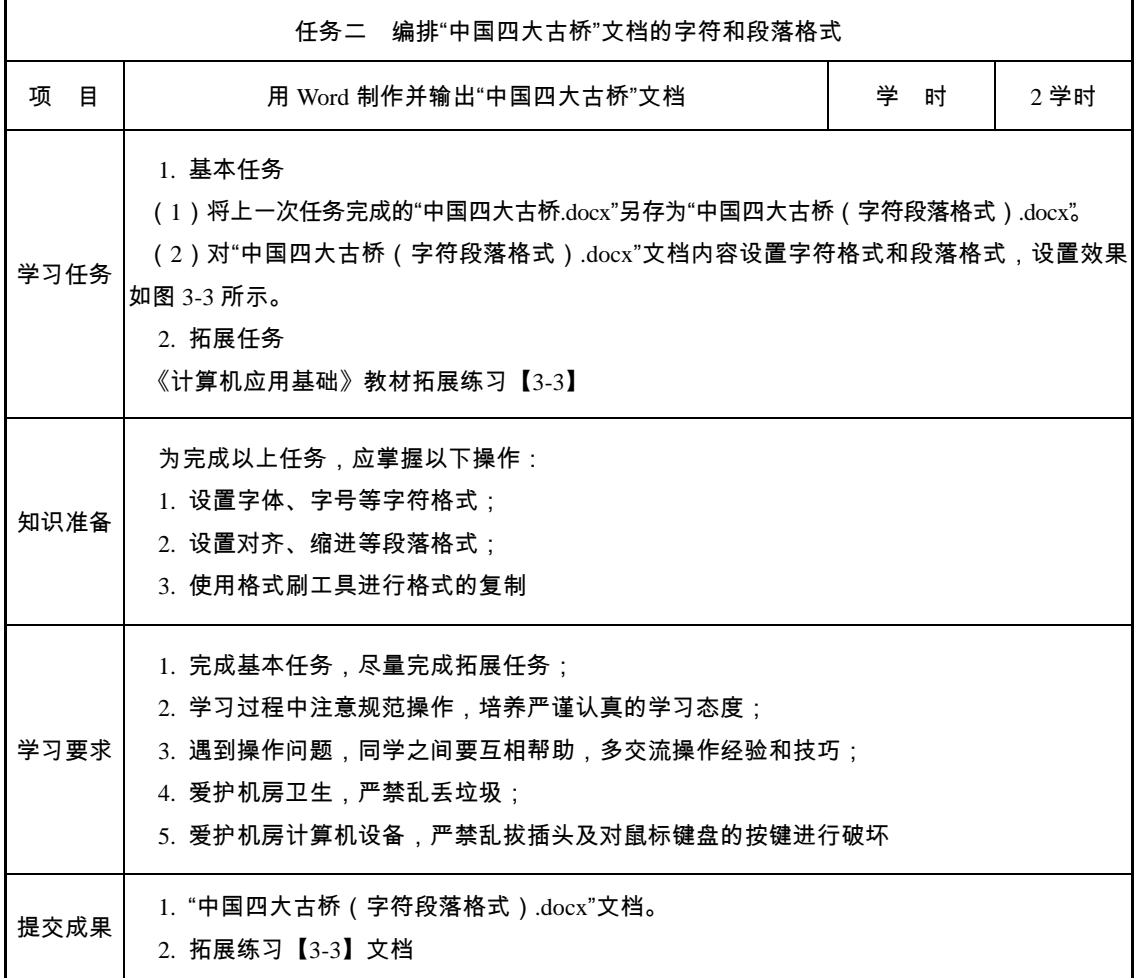

二、分析任务

要将图 3-2 所示文档设置成图 3-3 所示的排版效果,需要设置字符格式和段落格式。图 3-2 所示文档由标题、作者、正文、日期四个部分组成,可以按照以上顺序分别进行字符、段落格式 的设置。

1. 设置标题和作者,效果分析如图 3-7 所示。

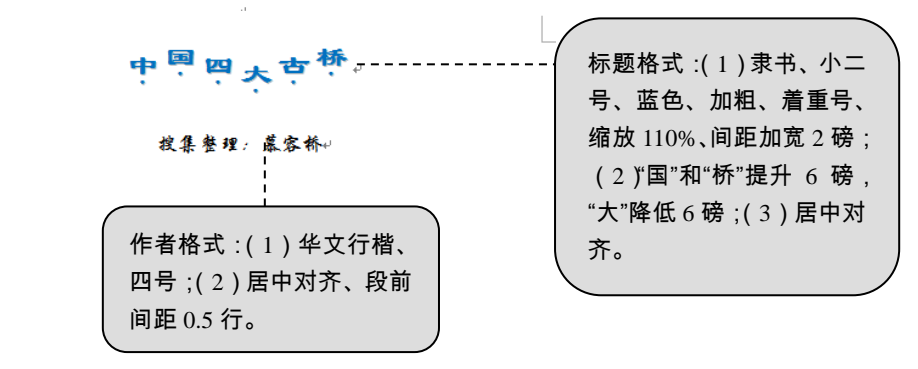

- 图 3-7 任务分析 1(项目三任务二)
- 2. 设置正文和日期,效果分析如图 3-8、3-9 所示。

 $\blacksquare$ 

 $\mathrel{\sqcup}$ 

中国四大古桥。

 $\overline{\phantom{0}}$ 

搜集整理: 慕容桥4

中国是桥的故乡,自古就有"桥的国度"之称,发展于隋,兴盛于 宋。以下介绍的中国四大古桥,充分显示了中国古代劳动人民的非几<sup>---</sup> 智慧。4

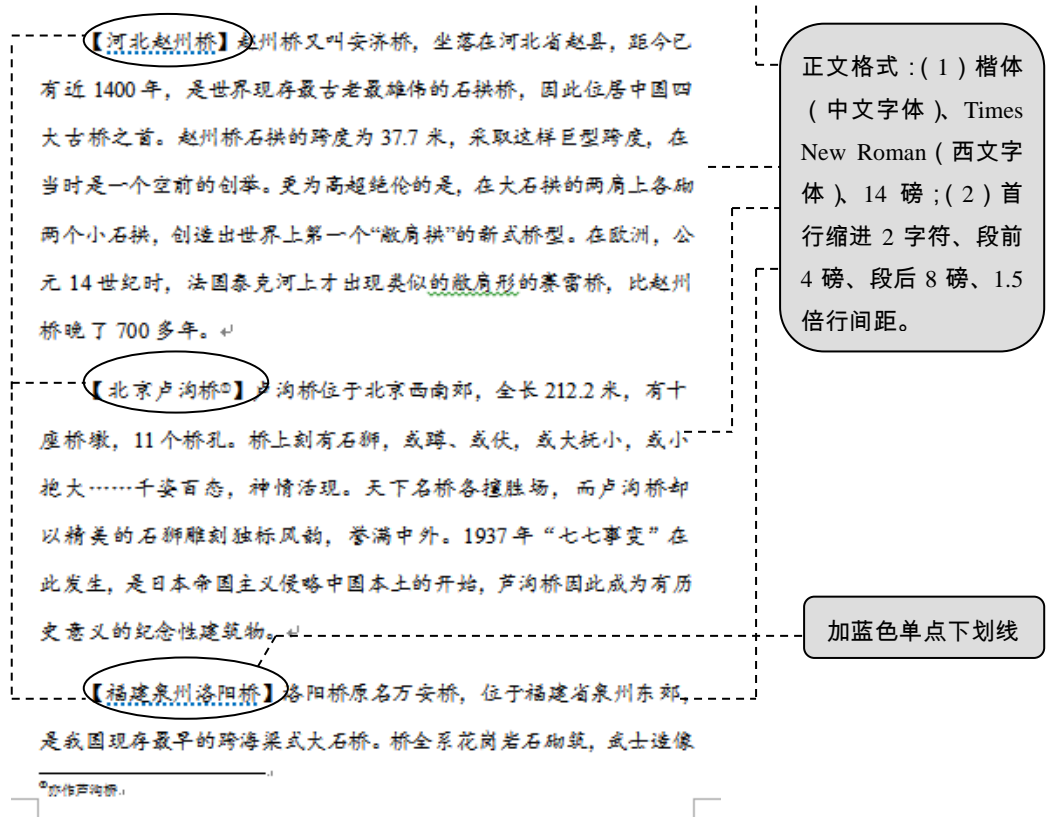

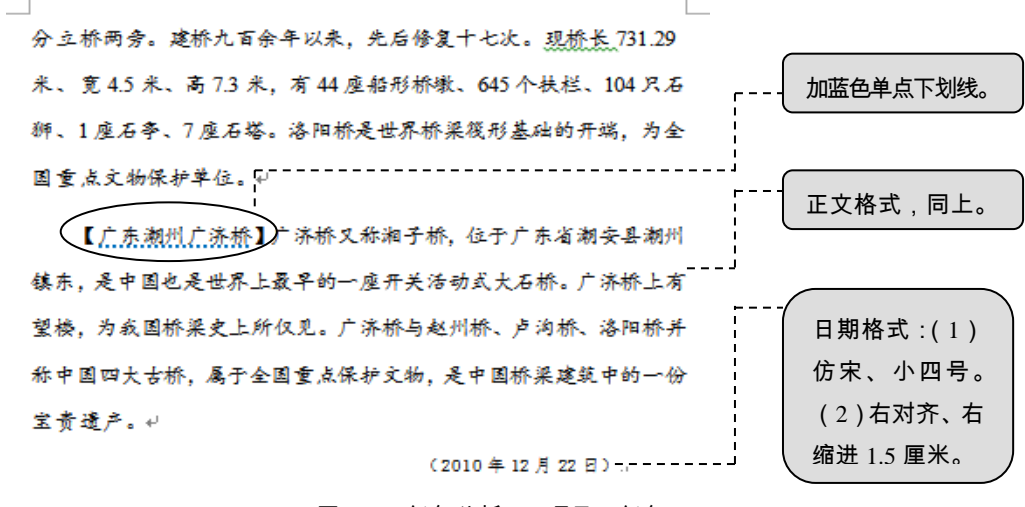

图 3-9 任务分析 3(项目三任务二)

0年文科東<br>0年文中宋<br>0年末も<br>0年に30年に第一回版社の新聞<br>0.3000年に10月

### 三、完成任务

 $\frac{4}{5}$ 

1. 设置标题"中国四大古桥"的字符、段落格式。

(1)隶书、小二号、蓝色、加粗、着重号、缩放 110%、间距加宽 2 磅。

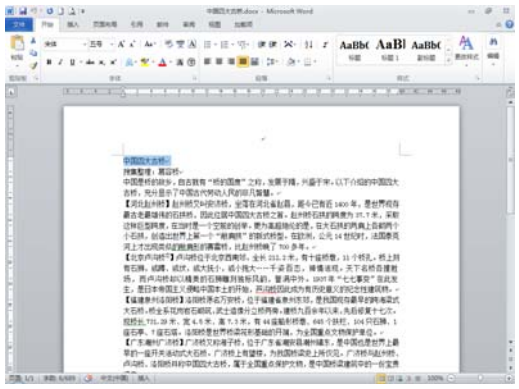

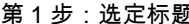

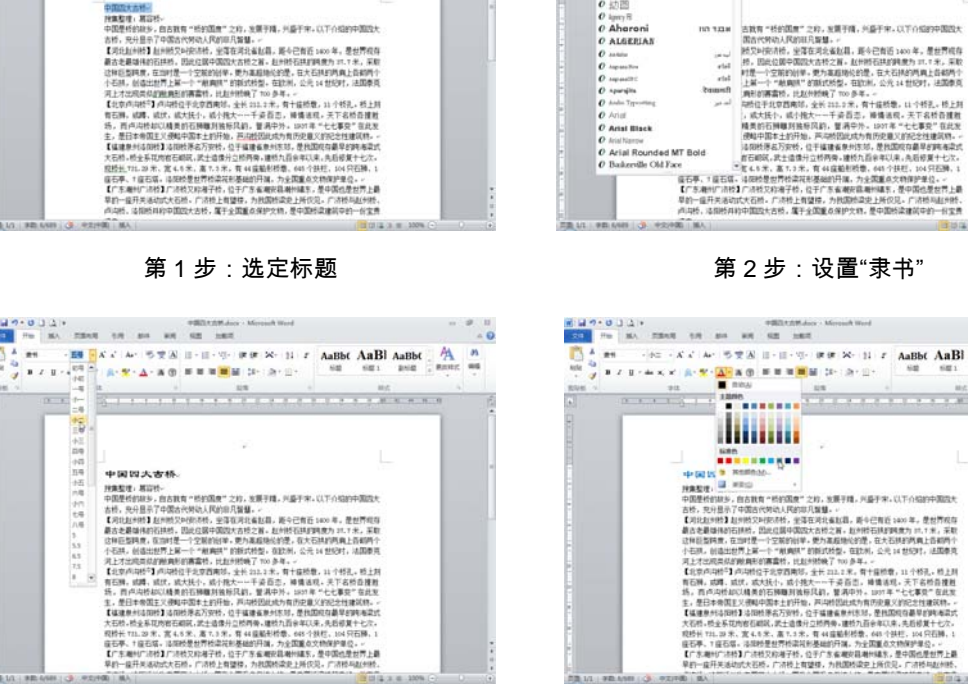

 $\begin{array}{|c|c|c|c|c|c|c|c|} \hline & \mbox{\scriptsize $n$}& \mbox{\scriptsize $n$}& \mbox$ 

第 3 步:设置"小二号" 第 4 步:设置"蓝色"

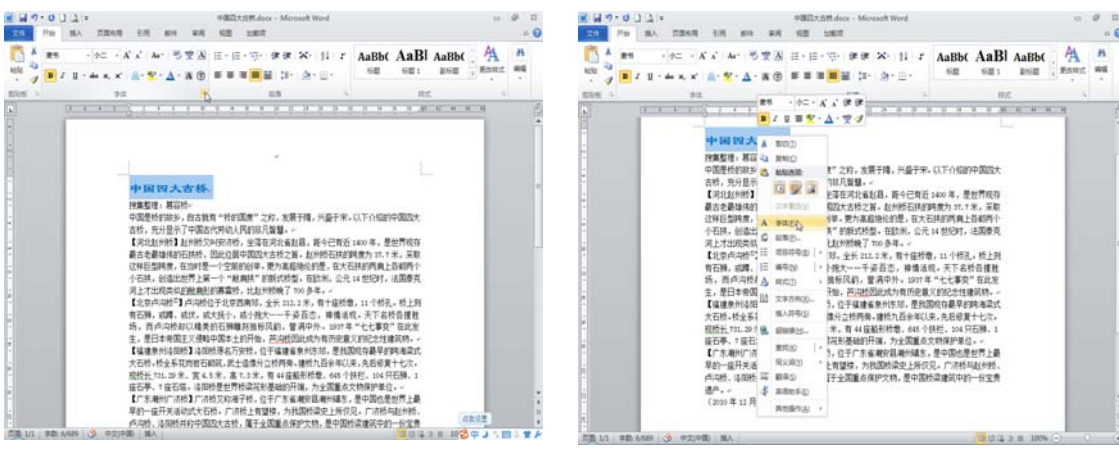

第 5 步:设置"加粗" まずをはらない 第 6 步:打开"字体"对话框

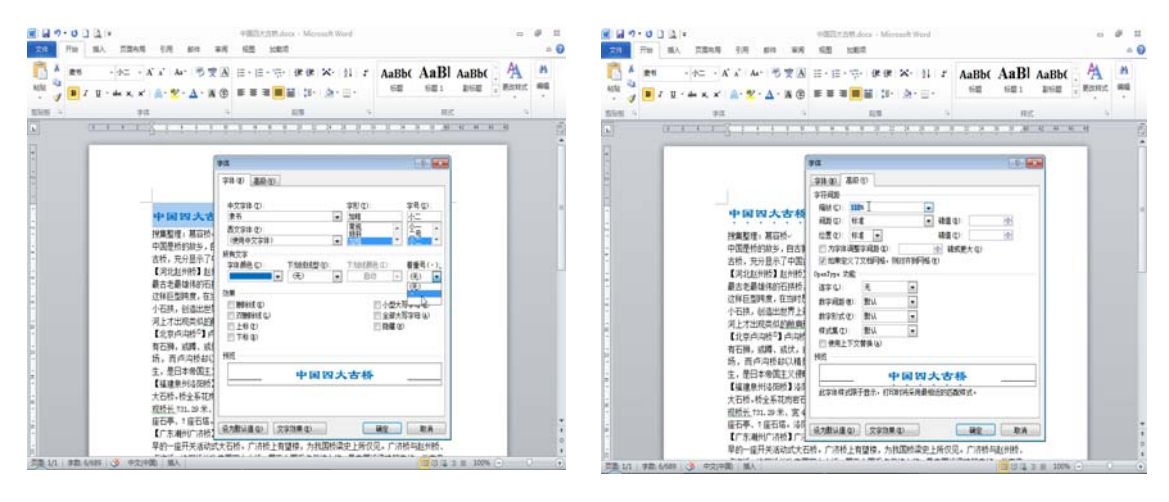

第 7 步: 设置"着重号" <br>
第 8 步: 设置"箱重号" <br>
<br>
第 8 步: 设置"缩放"

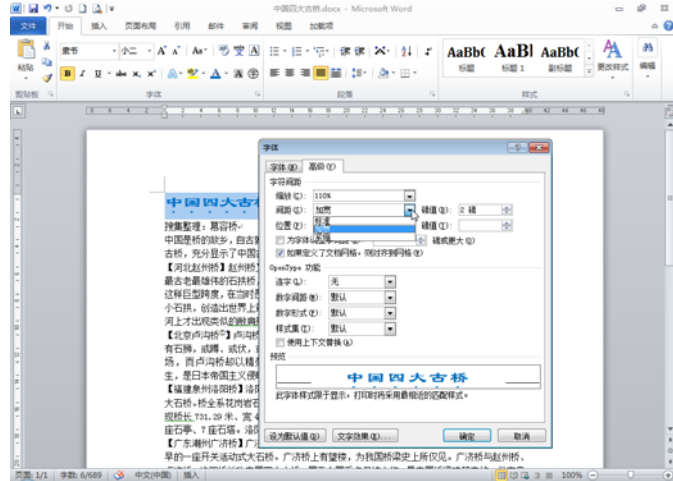

第 9 步:设置"间距加宽"并单击"确定"

(2)"国"和"桥"提升 6 磅,"大"降低 6 磅。

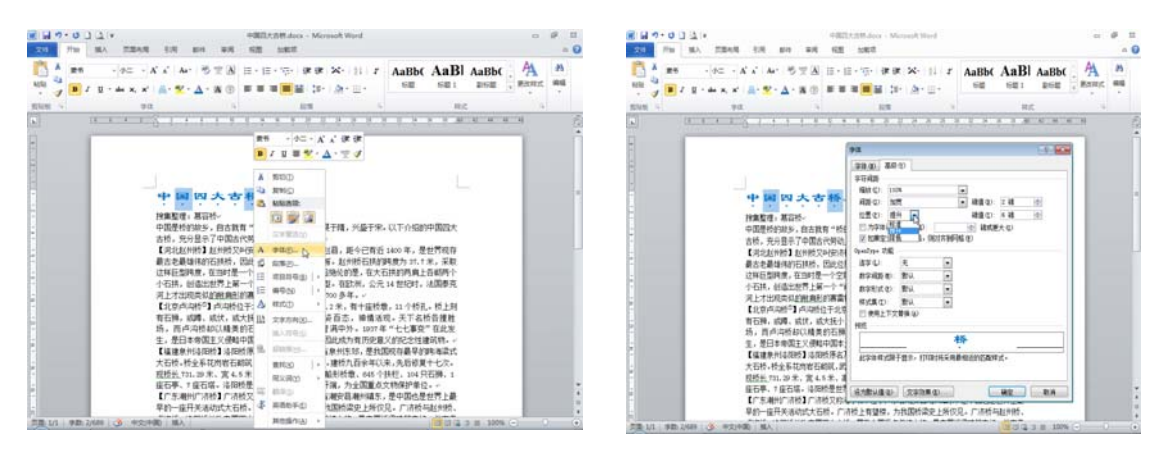

第 1 步:选定"国"和"桥"并打开"字体"对话框 第 2 步:设置"提升"

| <b>NEST</b><br><b>KCRE</b><br>×<br>Ą<br>AaBbt AaBl AaBbt<br>$-3 = -X + Ax + 5$<br>三·正·同·课课:X:31 /<br>要性<br>学习<br>69<br><b>MSK</b><br>要出版式<br>sint :<br>10.85<br>215102<br><b>ROUND</b><br>m/c<br>213<br><b>ALCOHOL: ALCOHOL</b><br>ы<br>→ トーズ イ 健康<br>■判<br>■型・ム・室口<br>u<br>NOO<br><b>RNIC</b><br>tra<br>MAINIE<br>按集監理: 蒸谷杯<br>中国是长的故乡。自<br>之称。发展于晴,兴盛于宋。以下介绍的中国四大<br>THE WIND<br>古桥。充分显示了中<br>只能链。一<br>李雄田内<br>【周华封州师】封州<br>在洞北省起昌,距今已有近 1400年,是世界现在<br>印第六<br>最古老最雄体的石林<br>大古桥之首。北州桥石林的韩度为 37.1米,采取<br>増設停垫面<br>注释后型骑车,在当<br>更为高超绝伦的是,在大石拱的两乘上各都两个<br>小石林,创造出材料 19<br>随纸桥型,在欧洲,公元 14 世纪时,法国泰克<br>编辑(N)<br>H8500 7 100 多年。-<br>河上才出现类似的差 A.<br><b>RESCO</b> |
|----------------------------------------------------------------------------------------------------|
|                                                                                                    |
|                                                                                                    |
|                                                                                                    |
|                                                                                                    |
|                                                                                                    |
|                                                                                                    |
| 【全面向加倍与点<br>全长 212.2 米。有十座桥墩。11个桥孔。桥上封<br>文字方向30-<br>有石砖, 成堆、成长 112<br>大---千姿百态,睡情活现。天下名桥各撞教<br>第入語数位<br>场。而卢沟桥初以<br>风的。誓满中外,1937年"七七事变"在此发<br>生。是日本帝国王又 g<br>, 两边经因此成为有历史意义的经文性建筑物。-<br>altantisti.<br>【延续单州志田桥】<br>3于福建省单州东部,是我国疫育最早的晚海淀式<br><b>BUTCO</b><br>口折两旁,建桥九百余年以来,先后却复十七次。<br>大石桥、桥全系球炮<br>開文選19<br>现桥长 TH.29 米。<br>有44座船到桥敷、645个抹栏、504只石桶、1<br>5基础的开端,为全国重点文物保护量位。-<br>座石事, 十座石筑。<br>解毒性<br>【广东潮州广济桥】<br>2千广东省湖安县湖州镇东。是中国也是世界上最<br>高原型系の                                                                                                    |
| 早的一座开关地边式<br>说掉。为我国特梁史上所仅见。广济桥与赵州特<br>其他条件(A)<br><b>京都 1/1   学期 1/689   3   中央世間   購入  </b><br>2012年第1100%(一)                                                                                                    |

第 3 步:选定"大"并打开"字体"对话框 第 4 步:设置"降低"并单击"确定"

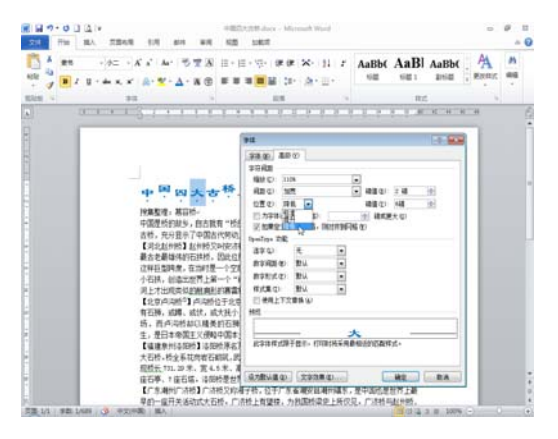

(3)居中对齐。

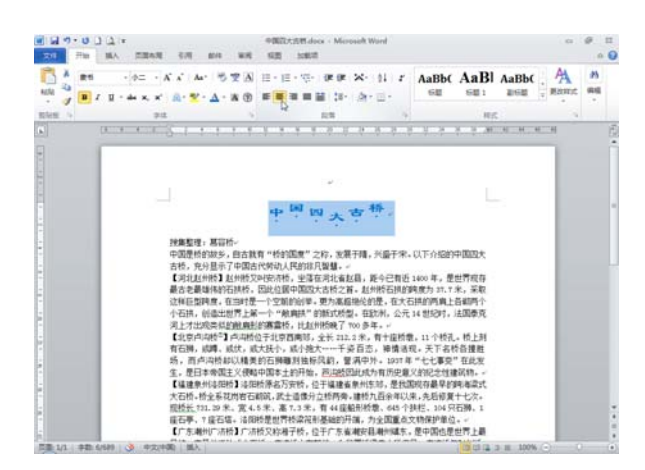

2. 设置作者"搜集整理:慕容桥"的字符、段落格式。华文行楷、四号、居中对齐、段前间距 0.5 行。

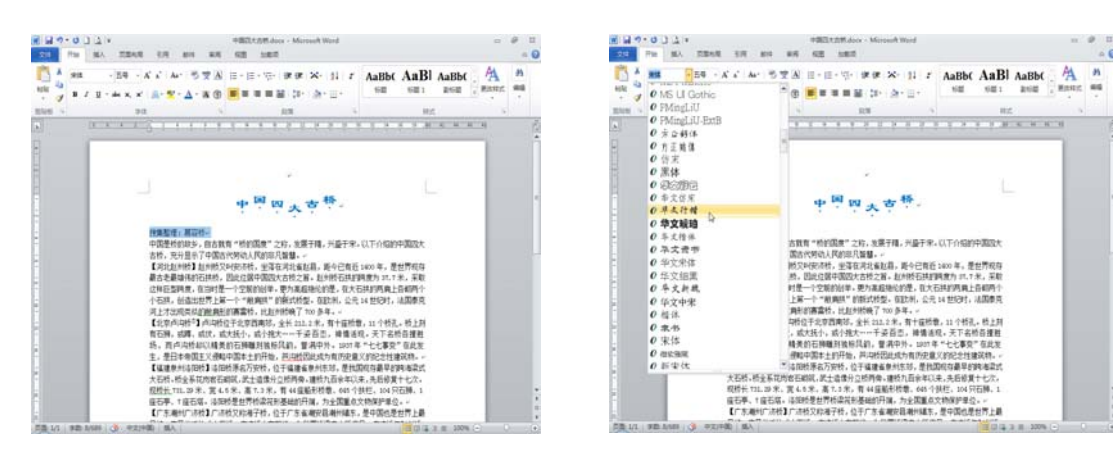

第 1 步:选定作者 まんのおろん 第 2 步:设置"华文行楷"

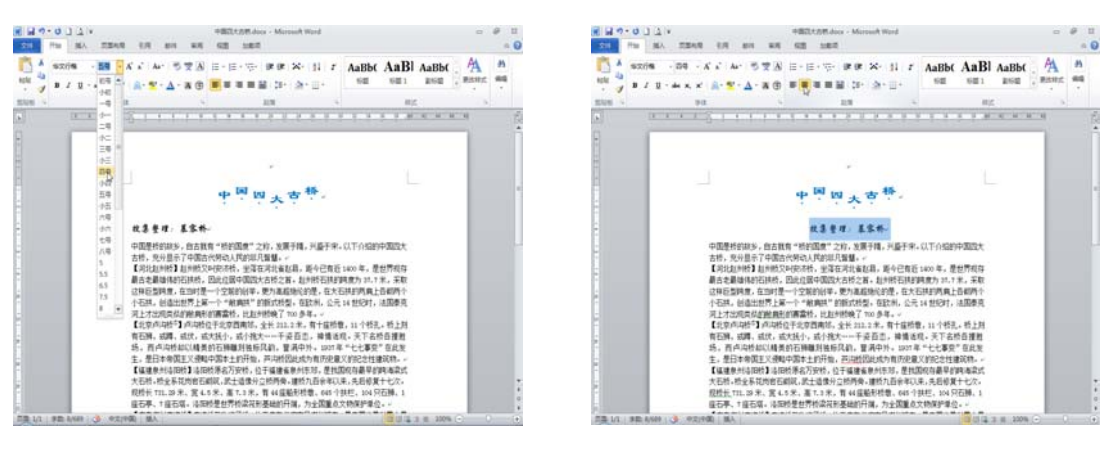

第 3 步:设置"四号" 第 4 步:设置"居中"

| $-147 - 0112$<br>中国百大古利dscs - Microsoft Word<br>福想 加動語<br>作業系等<br><b>W.M.</b>                                                                                                    | $147 - 0112$<br>中国汽水公然(data ) Microsoft Word<br><b>GR 182</b>                                                                                                    |
|----------------------------------------------------------------------------------------------------|----------------------------------------------------------------------------------------------------|
| AaBbt AaBl AaBbt<br>课课 X- 日 子<br>日·担·切り<br>$-259 - 55 - 34$<br>皇文行编<br>(二) 読出印式<br>解離 1<br>DOM:<br>11.07<br>$0 + 11 +$<br>$\Lambda$ - $\Lambda$ $m$<br><b>HY</b>                                                                                                    | A 日· 田· 守· 课课 X- 引 r<br>AaBbt AaBl AaBbt<br>92759<br>$-39 - 5 - 4$<br>210E                                                                                                    |
| 10 80 42 60 60 -<br>R R R R R R R<br>9文行場 - 四号 - ズ 。 使 使<br>$B$ $I$ $B$<br>TIUCO<br><b>G MNO</b><br>中国是长到助乡,自古就有"长们国彦"之 1 m www.m<br>宋,以下介绍的中国为大<br>含桥, 充分显示了中国古代转动人民的组页<br>1近 1400年、豊世界現在<br>【风北北州桥】北州跨又叫安洛桥。坐落在<br>最古老最佳伟的石林桥。因此位面中国的大<br>短键度为 31.7米,采取<br>コネ素造の<br>这样巨型转变,在当时是一个空前的创举+ 5 A mm ()<br>大石林的西面上各都两个<br>元14世纪时,法国泰克<br>小石抹,创造出丝带上第一个"融集城"的<br>日常ホート<br>第十大出现类似的种类形的高素质, 计封闭<br>项目符号()<br>【非官员边桥 <sup>方</sup> 】改造桥位于非官员案括。<br>所敷。11个桥孔。桥上刻<br>。 活视, 天下名桥告捷胜<br>有石狮, 咸蹲、或忧,或大抚小,或小推大 !!! 麻华Ni<br>场,而卢沟桥却以精美的石牌雕刻独形区 A mon<br>、1年"七七事奈"在此有<br>?量又的经少性建筑物。:<br>生,是日本帝国主义使和中国本土的开始.<br>实体方向(3)。<br>【福建集州法国检】法国经济北万安长,<br>地国经存薪早的纯海梁式<br>MA共号(S)<br>大石桥。桥全系花岗岩石砌筑,筑士造像分过<br>以来,先后修复十七次。<br>个抹栏, 104 只石狮, 1<br>现经长111.29米、宽4.5米、高7.3米, 千山<br>gamio.<br>占文物保护量位。一<br>库石亭、1 座石塔+ 诗观经是创营经读符别表<br><b>雪10:00</b><br>水,是中国也是世界上最<br>【广东湖市广济桥】广济桥又称湘子桥、位<br>网友通知<br>计位见,广济桥与起州桥<br>早的一座开关活动式大石板。广济桥上有望<br>卢斗桥, 洛阳桥并称中国四大古桥, 属于全日运 前半公<br>国外流建筑中的一台宝费<br>请产.。<br>英表地手(D)<br>(2010年12月22日)。<br><b>NESNA</b> ·<br>THE 15 G IS IN 18004 (-1) 12 - 12<br>第131 单数 5/69 (3) 中央平面 (单人) | .<br><b>DT</b><br>$1 - 16.36$<br>保安知識(に) 解説解説(は) (検定解説(2)<br>富裕<br>対容方式(E) 解き<br>大切印刷() エウウエ<br><b>EV</b><br>ъ<br>左側む<br>主宰开 小<br>確定の<br>$\left  \cdot \right\rangle$<br>(4)<br>年华开 中<br>石炭山<br>抗集整理: 基家+<br>□対称编書者<br>■ 加東全27文6FM- (NOUNMARK)<br>中国是长的故乡。自古我有"桥的国産"之称,发展于理<br>古标, 变分显示了中国古代赞动人民的非凡智慧。<br>過度量(p)<br>明王市<br>样帮 (2)<br>行距(B)<br>【采北封市场】封市的交织安济桥。室落在河北省封港<br>单值作器 →<br>技垢せ)<br>56<br>件符:<br>最古を最強体的石林桥。因此の弱中国四大古桥之首<br>1在細胞性式的経系線工作加定格 C<br>这样巨型陪伴,在当时是一个空架的问里,更为高超快<br>区主编室之丁交电网络, 国际资源问题<br>小石林,前进出世界上第一个"耐腐味"的新式桥型。<br>关上才出现类似的能典形的高量桥,比如为桥映了 Too<br>【北京西海桥 <sup>の</sup> 】卢海桥位于北京西南部。全长 211.2.5<br>- par un lar de dri pre dar un<br>有石狮,或蹲、或球,或大抵小,或小拨大……千姿目<br>场, 而卢沟桥却以精美的石狮雕刻独标风的, 暨洞(<br>ad that the additional many real to add that the product and<br>生。使日本希国王又得和中国本土的开始。英国经国此<br>and in a part of the local<br>【福建泉州活因桥】活田桥原名万安桥,位于福建省泉<br>大石桥。桥全系花岗客石船筑,武士造像分白桥两条,建<br>现场长.T2L.29 米、家 4.6米、高 7.3 米,有 44 座船制<br>第15 単数 NSE (3) P文件第   第4<br>SUG 3 8 300% (-) |
|                                                                                                    |                                                                                                    |

第 5 步:打开"段落"对话框 第 6 步:设置"段前间距"并单击"确定"

3. 设置正文"中国是桥的故乡……是中国桥梁建筑中的一份宝贵遗产"字符、段落格式。楷体 (中文字体)、Times New Roman(西文字体)、14 磅、首行缩进 2 字符、段前 4 磅、段后 8 磅、 1.5 倍行间距。

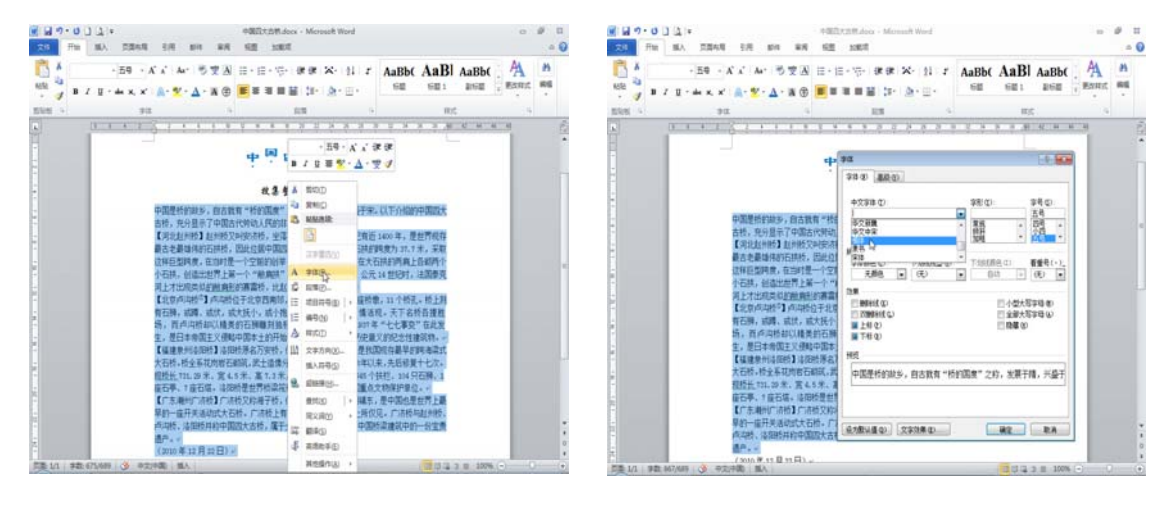

第 1 步:选定正文并打开"字体"对话框 1 1 1 2 2 5 2 5 2 步:设置"楷体"

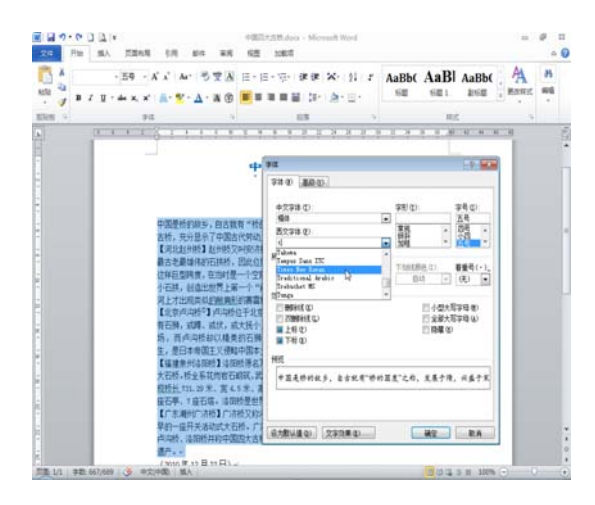

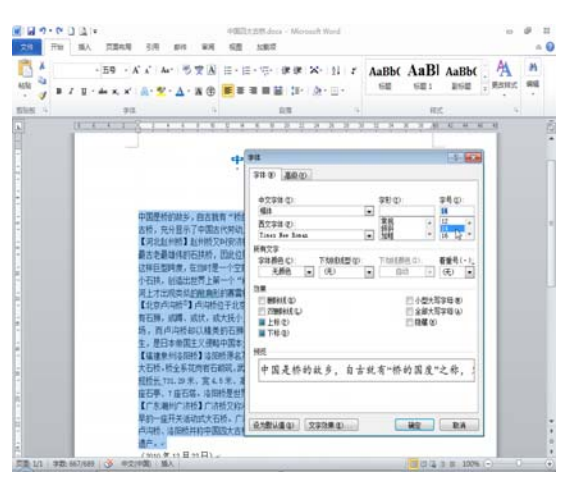

第 3 步:设置"Times New Roman" 第 4 步:设置"14 磅"并单击"确定"

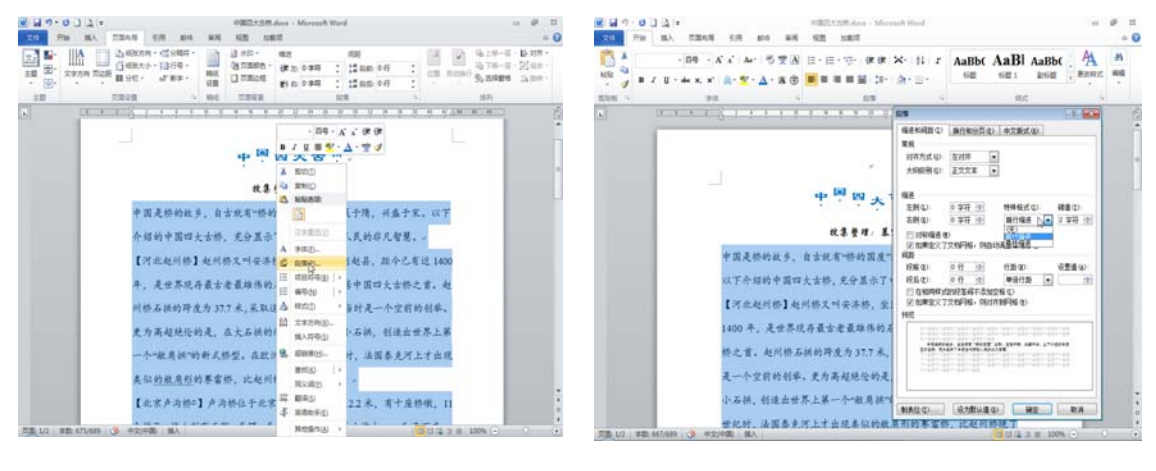

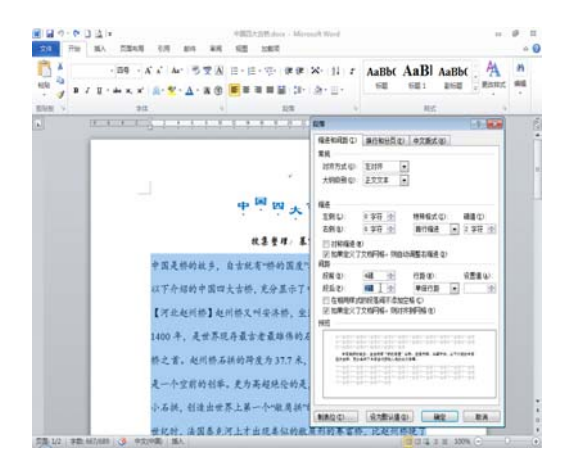

第 5 步:打开"段落"对话框 第 6 步:设置"首行缩讲"

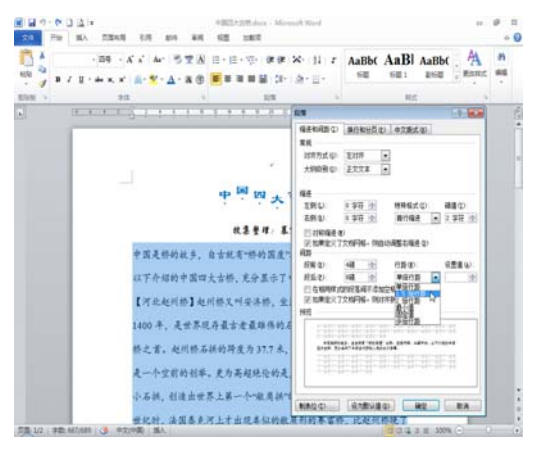

第 7 步:设置"段前"段后"间距 第 8 步:设置"行距"并单击"确定"

4. 设置日期的字符、段落格式。仿宋、小四号、右对齐、右缩进 1.5 厘米。

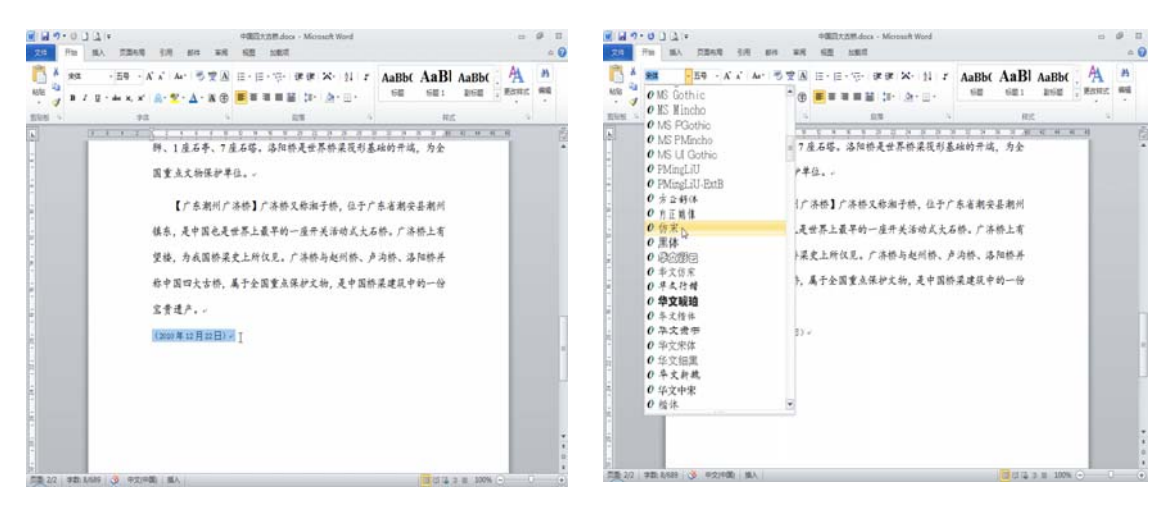

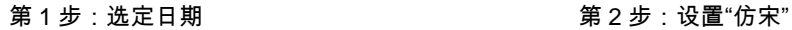

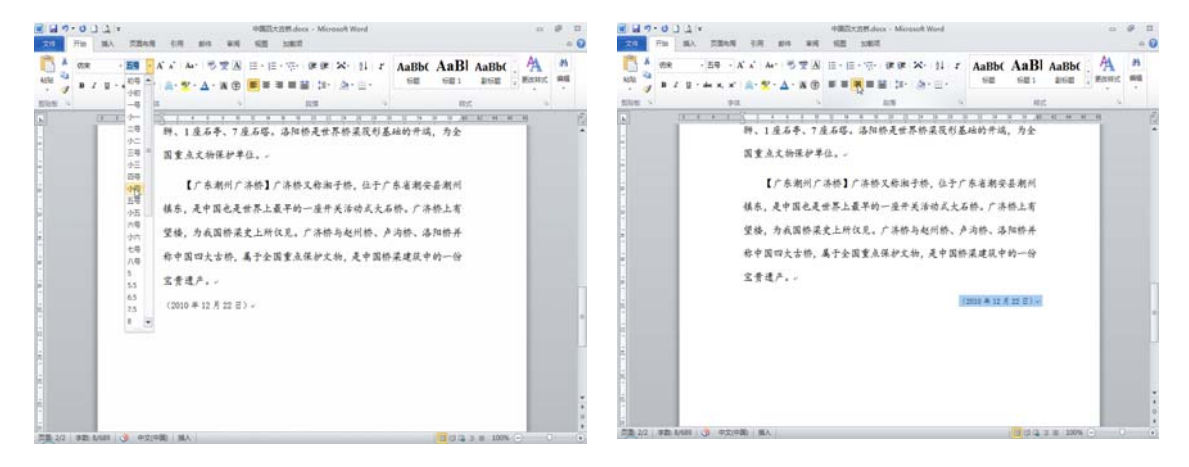

第 3 步:设置"小四号" 第 4 步:设置"右对齐"

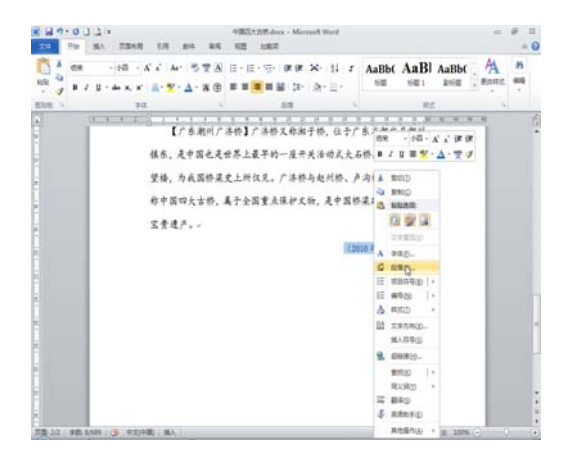

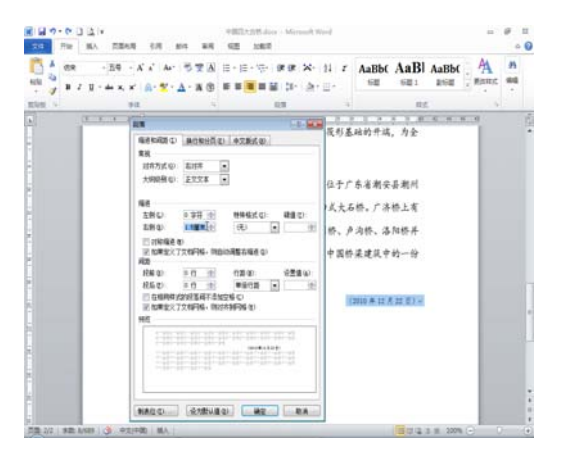

第 5 步:打开"段落"对话框 第 6 步:设置"右缩讲"并单击"确定"

5. 给"【河北赵州桥】"【北京卢沟桥】"【福建泉州洛阳桥】"【广东潮州广济桥】"中的文字加 蓝色点式下划线。

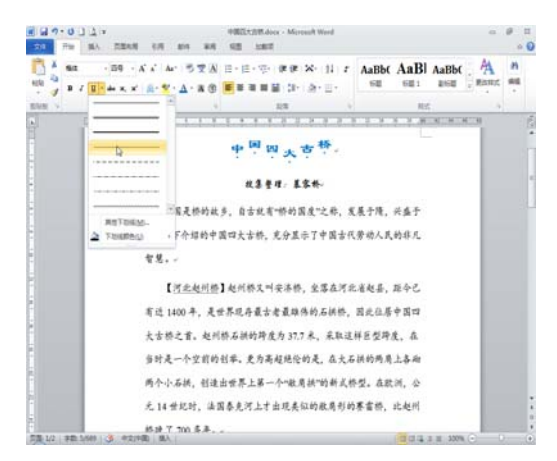

第 1 步:选定"河北赵州桥"并设置"点式下划线" 第 2 步:设置下划线"蓝色"

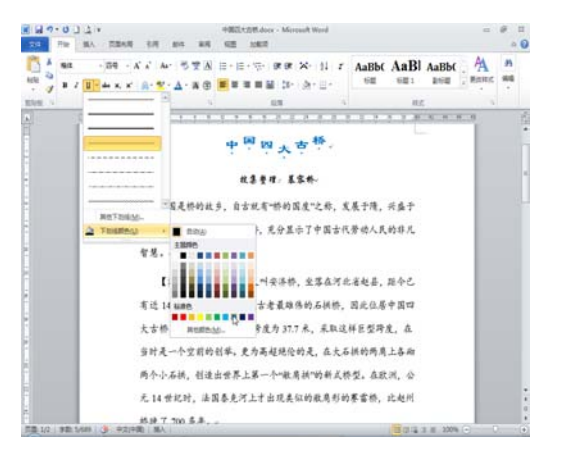

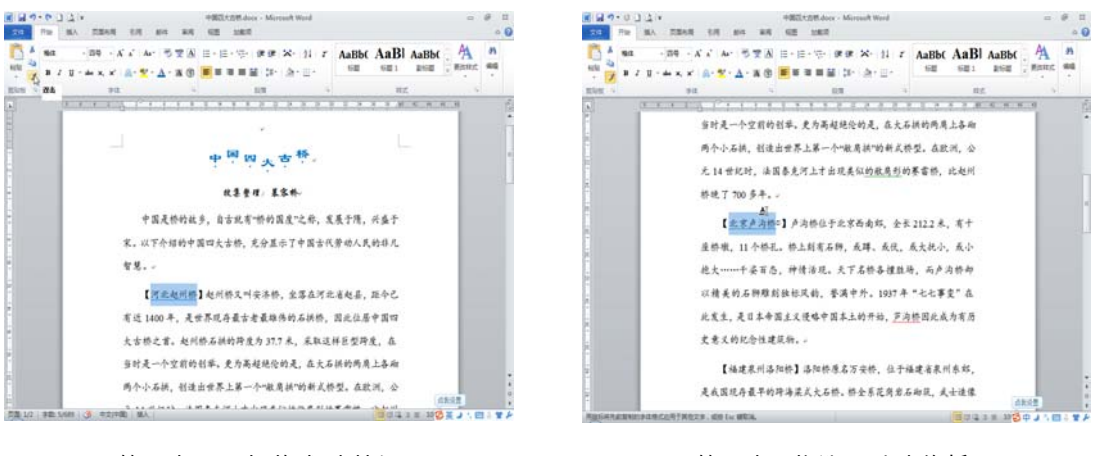

第 3 步:双击"格式刷"按钮 第 4 步:拖选"北京卢沟桥"

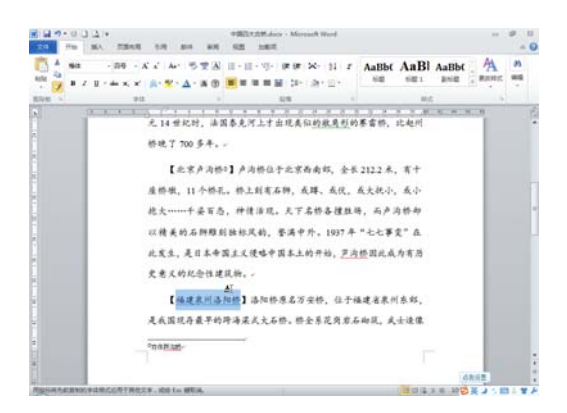

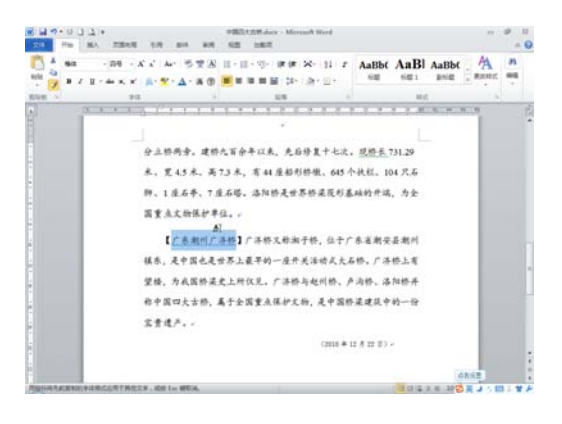

第5步:拖选"福建泉州洛阳桥" 第6步:拖选"广东潮州广济桥"

6. 将"中国四大古桥.docx"另存为"中国四大古桥(字符段落格式).docx"。

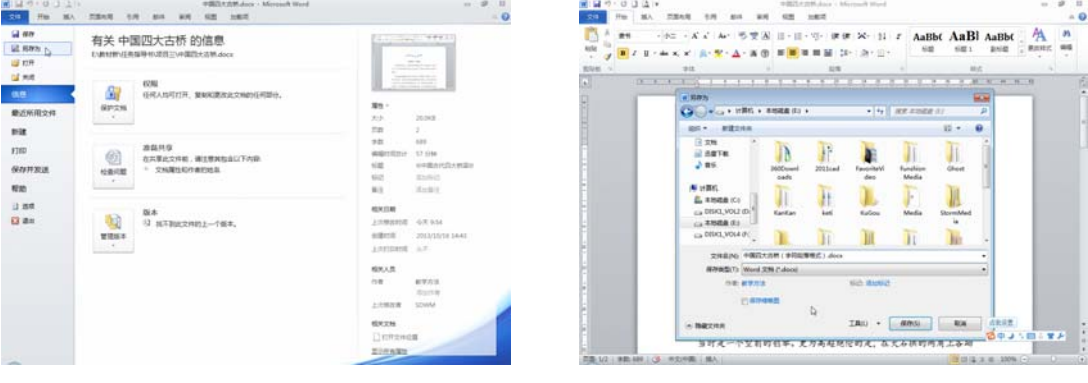

## 四、检查任务

评价表见附录 1——任务评价表(学生自评、互评用)和附录 2——任务评价表(教师评价用)。

五、小结任务

1. 设置字体和段落格式时,通过浮动工具栏可快速设置字体、字号、加粗等常 用格式;如果需要进行更为全面的设置,则需用到"开始"选项卡的"字体"段落"组中的 命令按钮;如果以上两种方法仍不能满足设置要求,可用"字体"和"段落"对话框设置。 $\overline{\phantom{a}}$ 

第 1 步:执行另存文件的命令 第 2 步:选择保存位置和输入文件名